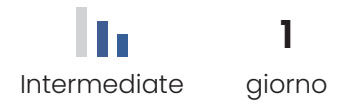

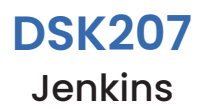

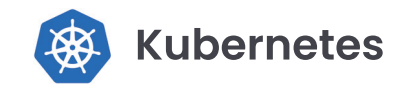

Il corso è finalizzato ad insegnare come utilizzare Jenkins, partendo dall'installazione dello stesso fino ad arrivare alla gestione quotidiana e alla stesura di Pipeline che permettono integrazione con Docker e/o Kubernetes.

### Metodologia didattica

Il corso prevede laboratori didattici in cui ciascuno studente potrà lavorare ai fini di portare a termine esercizi formativi che forniranno esperienza pratica nell'utilizzo dello strumento, per ciascuno degli argomenti affrontati durante il corso.

## **Informazioni aggiuntive**

#### Lingua

- Formatore: Italiano
- Laboratori e Slide: Inglese

#### **Contenuti del corso**

#### Programma didattico

- Building in Jenkins
- Building from SCM
- Working with Artifacts and Fingerprints
- Security in Jenkins
- Parameterizing Builds
- Build Triggers
- Building a Jenkins Pipeline
- Deploying a Docker Container with Jenkins Pipelines
- Deploying to Kubernetes with Jenkins Pipelines

# **Obiettivi del corso**

#### Conoscenze in uscita

#### **Teoria**

- Comprendere l'architettura di Jenkins
- Comprendere i vari workflow di Jenkins
- Comprendere l'utilizzo di articats e fingerprints

#### **Pratica**

- Installare Jenkins su VMs
- Eseguire build su Jenkins
- Gestire la security in Jenkins
- Parametrizzare le builds
- Configurare le Pipelines

# Requisiti PC e SW

- Web browser, Google Chrome
- Zoom
- Connessione Internet stabile

### **Requisiti del corso**

#### **Prerequisiti**

- Conoscenza base comandi linux
- Conoscenza base sistema operativo linux
- Conoscenze discrete su sviluppo del software
- Conoscenza base docker e kubernetes
- Conoscenza base editor di testo su terminale (vi,vim,nano)